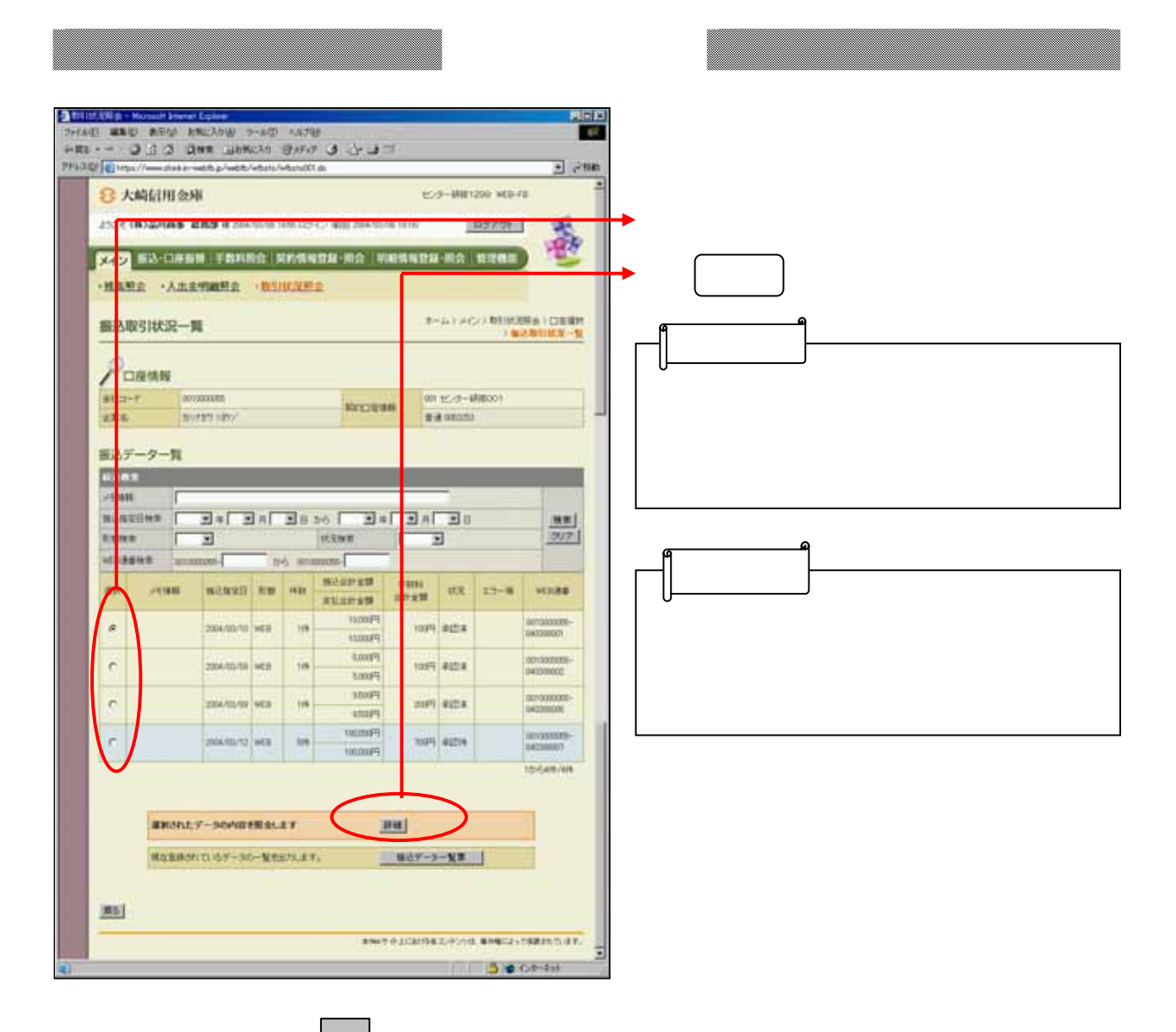

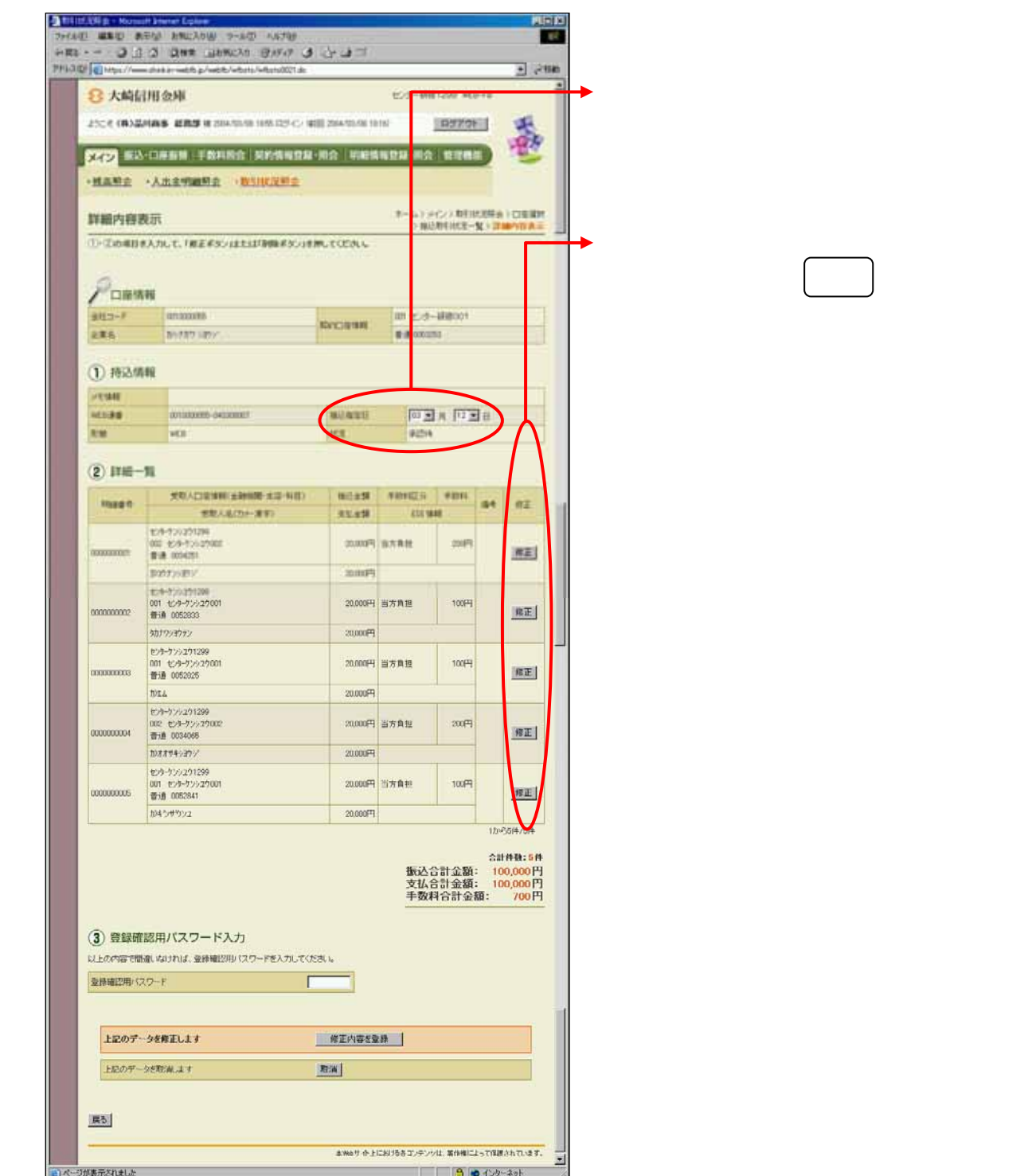

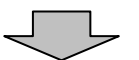

うちのう しょうしょう

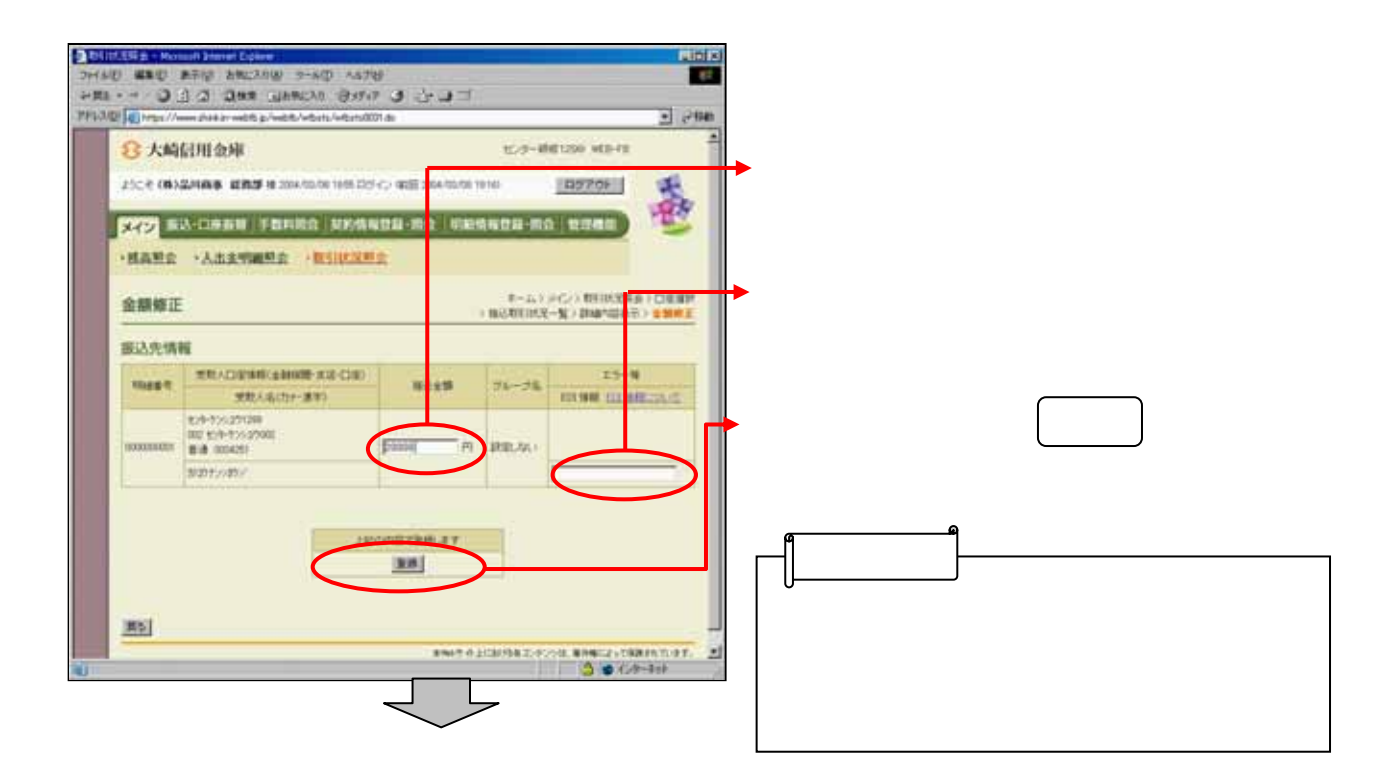

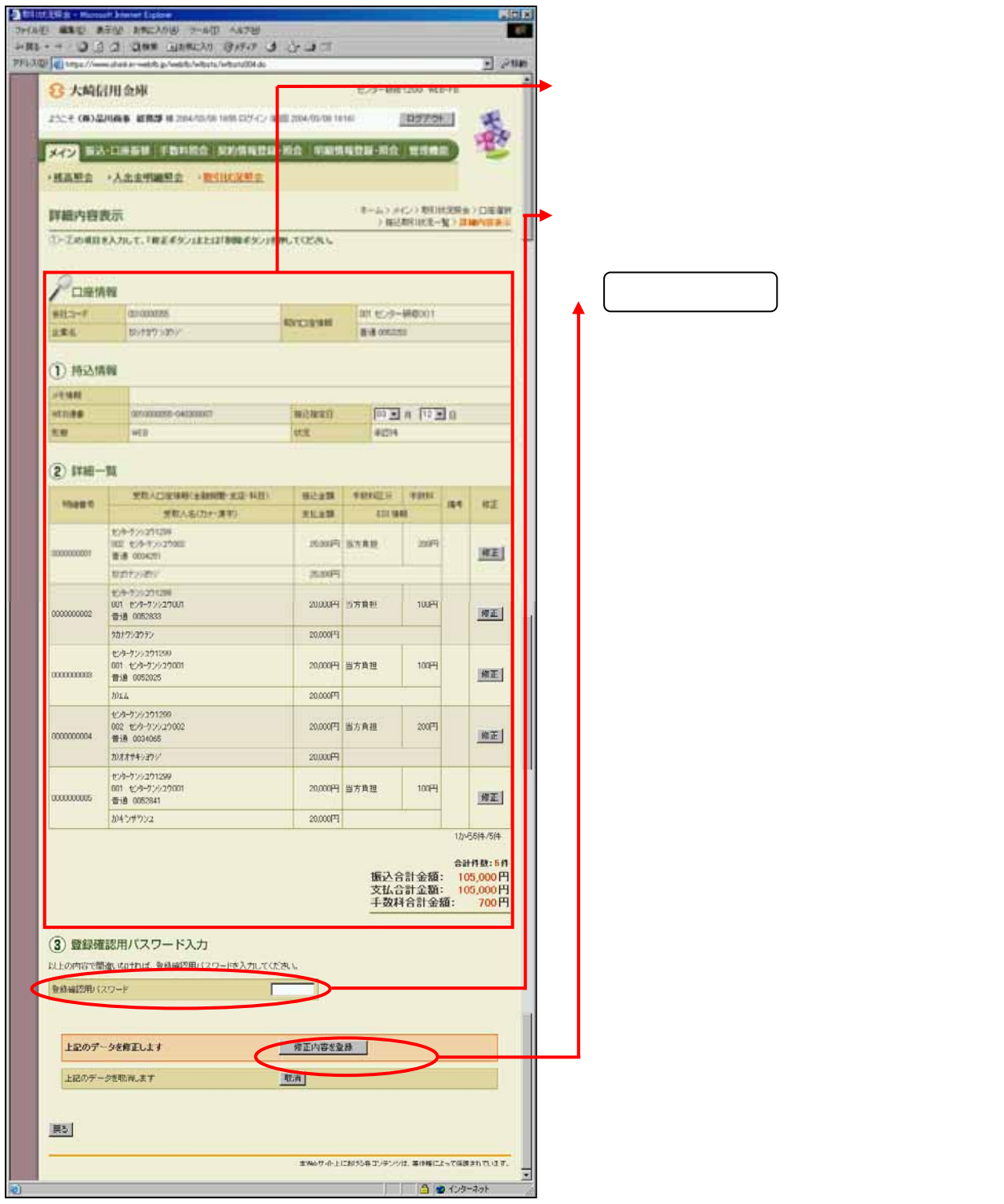

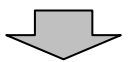

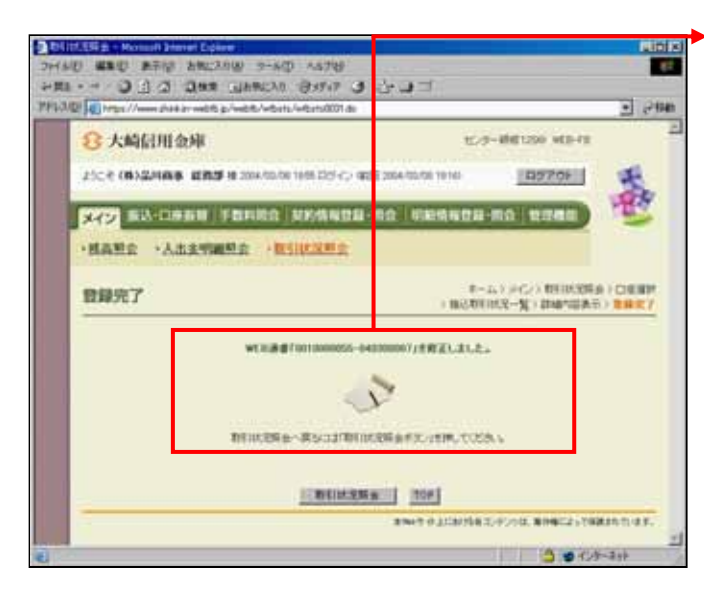

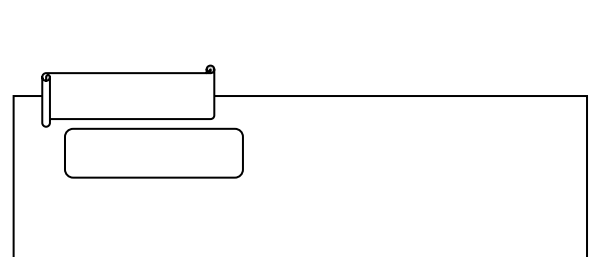